## **Синтаксические диаграммы с разметкой семантических подпрограмм:**

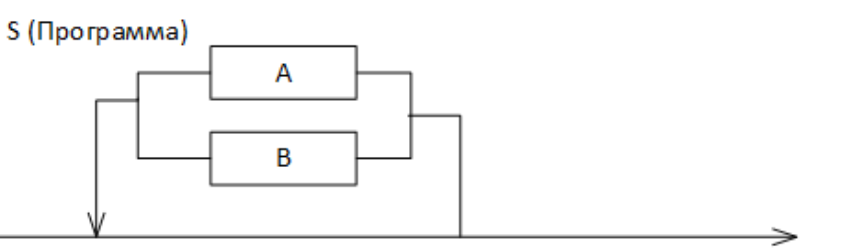

А (Описание функции)

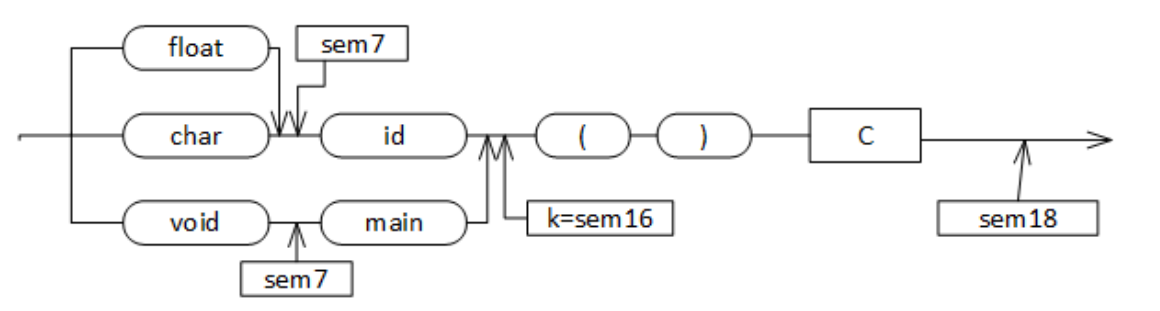

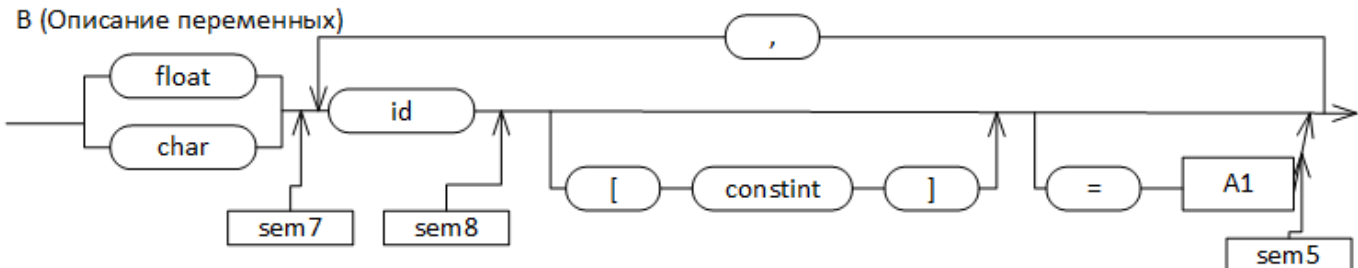

С (Блок)

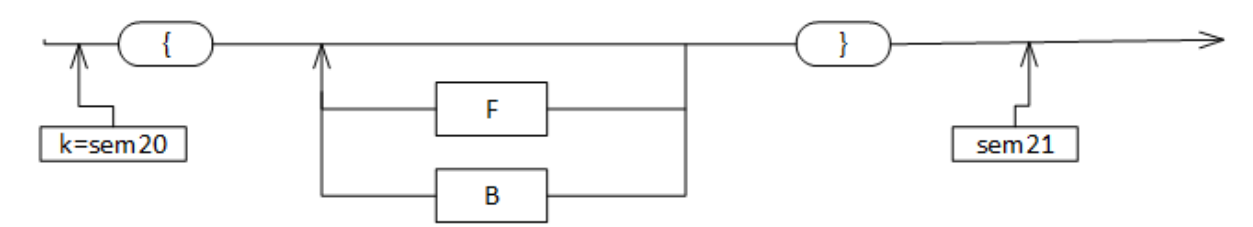

**F** (Один оператор)

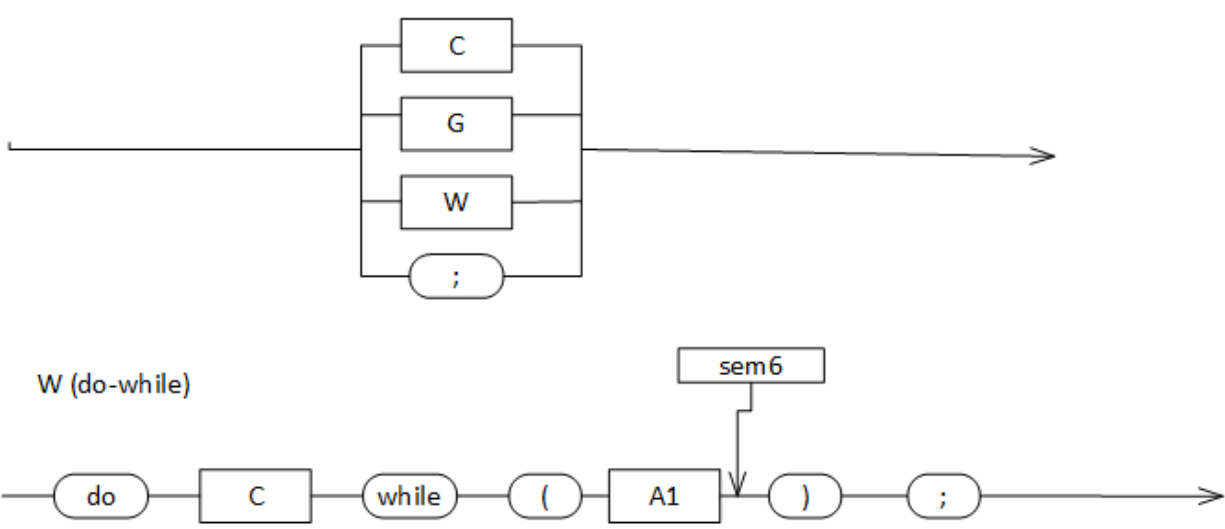

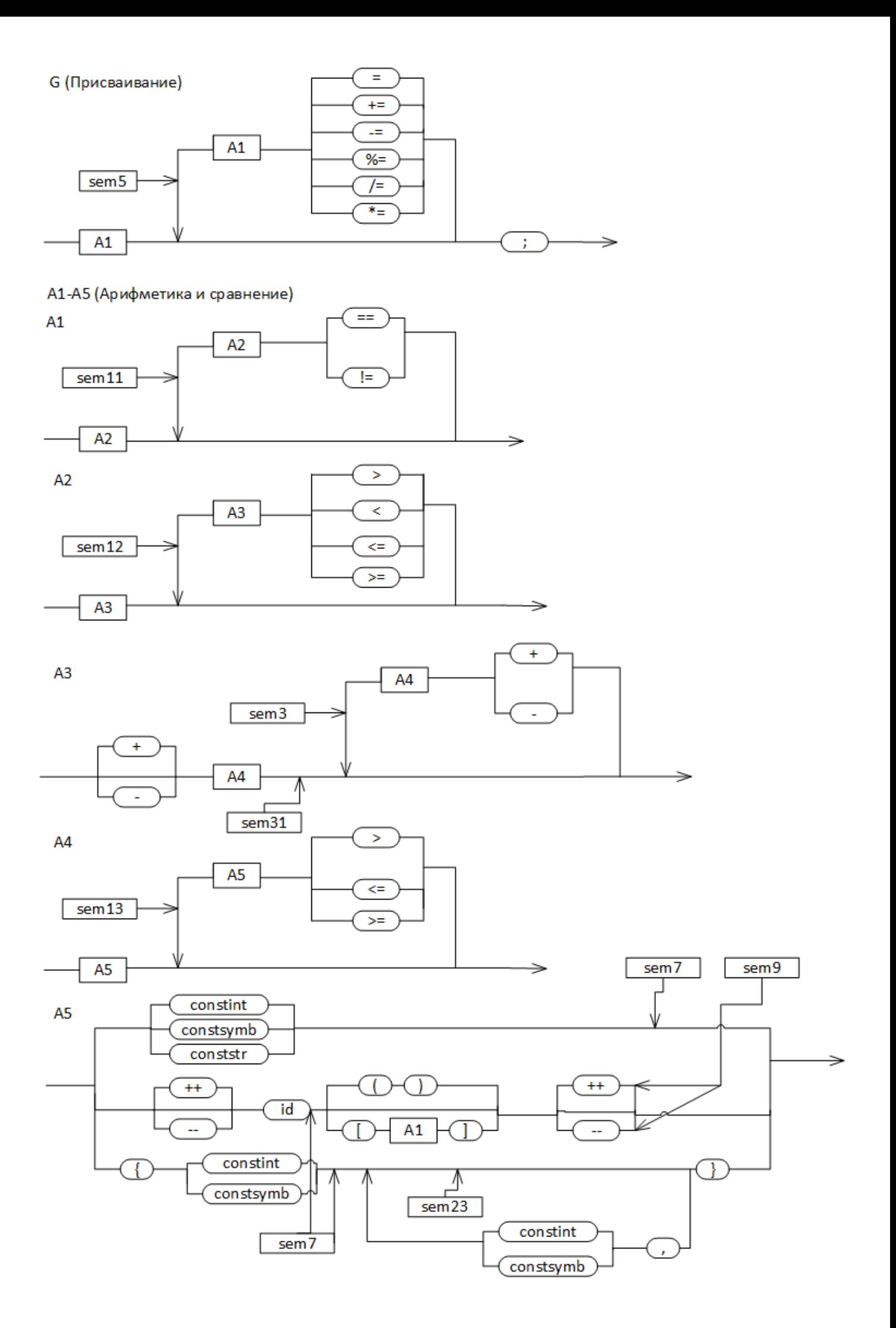

Sem $31(t)$  – проверяет допустимость унарной операции на данными типа t;

Sem3(t,g) – вычисляет тип результата операции над t и g;

Sem6(t) – проверяет, является ли t выражением;

Sem16(t,lex) – заносит в таблицу идентификатор lex в качестве имени функции, возвращающей тип t;

Sem18(k) – восстанавливает значение указателя таблицы по значению k;

Sem11(g,t) – приведение типа, результат операции == или !=;

Sem12(g,t) – приведение типа, результат операции >, <, <= или >=;

Sem13(g,t) – приведение типа, результат операции  $*, \ell, \%;$ 

Sem $5(g,t)$  – проверка возможности приведения типов g и t;

 $Sem7(t,lex) - onpeq$ еление типа t;

Sem8(id,t) – добавление в таблицу id с типом t;

Sem20(id) – заносим в дерево id как тип. Создаем правую вершину и сдвигаем туда указатель для дальнейшего занесения информации;

Sem21(k) – восстанавливает указатель на вершину k;

Sem $9(t)$  – проверяет, можно ли применять к типу  $t + \mu$ ли --;

Sem23(t) – увеличивает количество заполненных элементов массива и сравнивает это количество с размерностью массива. Если размерность < количества элементов, то выводим ошибку.

```
diagram.h:
#pragma once
#ifndef __DIAGRAM<br>#define __DIAGRAM
#include "semant.h"
using namespace std;
class TDiagram
\{private:
       Tscaner *sc;
       Tree *root:
public:
       static int numpar;
       static DATA TYPE dtt;
       TDiagram(Tscaner * s, Tree *r) {
              SC = S;
              root = r:
       \mathcal{E}~\simTDiagram(){}
       void S(); //программа
       void A(); //описание функции
       void B(); //описание переменных
       void E(DATA TYPE typ); //список переменных
       void C(); //блок+операторы
       void G(); //присваивание
       void F(); //один оператор
       void W(); //do-while
       //Арифметика и сравнение
       DATA_TYPE A1(bool init); //уровень приоритета 1
       DATA_TYPE A2(bool init); //уровень приоритета 2
       DATA_TYPE A3(bool init); //уровень приоритета 3
       DATA_TYPE A4(bool init); //уровень приоритета 4
       DATA_TYPE A5(bool init); //уровень приоритета 5
\};
#endif
diagram.cpp:
#include "defs.h"
#include "scaner.h"
#include "diagram.h"
int TDiagram:: numpar = 0;
DATA TYPE TDiagram:: dtt = TYPE UNKNOWN;
//Программа
void TDiagram::S(){
       cout<<"S in "<<sc->getLine()<<endl;
       //программа
       TypeLex 1;
       int t;
       int uk1:
       int line1;
       uk1 = sc - \sqrt{getUk()};line1=sc->getLine();
       t = sc - yscaner(1);while(t!=Teof)sc->setUk(uk1);
              sc->setLine(line1);
```

```
if (t==Tvoid) A();
              else{
                     if (t==Tfloat || t==Tchar) {
                            t=sc->scaner(l);t=sc->scaner(l);
                            if (t==Tid)
                            {
                                   t = sc -> scanner(1);if(t==TLBKT)sc->setLine(line1);
                                          sc->setUk(uk1);
                                          A();
                                   }
                                   else{
                                           sc->setLine(line1);
                                          sc->setUk(uk1);
                                          B();
                                   }
                            }
                            else sc->printError("Ожидался идентификатор", l);
                     }
                     else sc->printError("Ожидался модификатор void, float или char", l);
              }
              uk1=sc->getUk();
              line1=sc->getLine();
              t=sc->scaner(l);
       }
       cout<<"S out "<<sc->getLine()<<endl;
       system("cls");
       printf("------------------------------------------------------------------------------
\n");
       printf("| ID УЗЕЛ ТИП РАЗМЕР | ID ЛЕВЫЙ ПОТОМОК | ID ПРАВЫЙ ПОТОМОК
|\n\anglen");
       printf("------------------------------------------------------------------------------
\n");
       root->Print();
       printf("------------------------------------------------------------------------------
\n");
       printf("ТИПЫ:\n 1 - не определен\n 2 - char\n 3 - float\n 4 - функция\n 7 - массив char\n 
8 - массив float\n");<br>printf("-------
                              printf("------------------------------------------------------------------------------
\n");
}
//Описание функции
void TDiagram::A(){
       cout<<"A in "<<sc->getLine()<<endl;
       TypeLex l;
       int t;
       int uk1;
       int line1;
       uk1 = sc - \text{sqrt}(t = sc->scaner(1);if((t != Tfloat) & (t != Tchar) & (t != Tvoid))sc->printError("Ожидался модификатор типа char, float или void", 1);
       }
       if((t==Tfloat)||(t==Tchar)){
              DATA TYPE typ = root-5EM7(1,sc);t=sc->scaner(l);
              if(t |= Tid)sc->printError("Ожидался идентификатор", 1);
```

```
\mathcal{E}else if(t == Tvoid){
               t = sc - yscaner(1);
               if(t |= Tmain)sc->printError("Ожидался идентификатор main", 1);
       Tree *k = root->SemInclude(1,1, TYPE FUNCT, sc); //внесем функцию
       t = sc - yscaner(1);if(t != TLBKT)sc->printError("Ожидался символ (",1);
       \mathcal{F}t = sc - yscaner(1);if(t != TRBKT){sc->printError("Ожидался символ )",1);
       \mathcal{E}C(); //Блок
       root->SetCur(k);
       t = sc -> scanner(1);cout<<"A out "<<sc->getLine()<<endl;
\mathcal{E}//Описание переменных
void TDiagram::B(){
       cout<<"B in "<<sc->getLine()<<endl;
       TypeLex 1;
       int t;
       int uk1:
       int line1;
       uk1 = sc->getUk();
       t = sc-> scanner(1);if((t != Tfloat) & (t != Tchar))sc->printError("Ожидался модификатор типа char или float",1);
       ł
       DATA TYPE typ = root->SEM7(1, sc);E(typ);cout<<"B out "<<sc->getLine()<<endl;
\mathcal{F}//Список переменных
void TDiagram::E(DATA_TYPE typ){
       cout<<"E in "<<sc->getLine()<<endl;
       TypeLex 1;
       int t;int uk1, uk11;
       int line1;
       do{
               uk1 = sc->getUk();
       \frac{1}{2}uk11 = uk1;t = sc-> scanner(1);if(t!=Tid){
                      sc->printError("Ожидался идентификатор", 1);
               \}Tree *v = root \rightarrowSemInclude(1,1,typ,sc);
               uk1 = sc->getUk();
               t = sc-> scanner(1);
```

```
numpar=1;if(t == TslBKT)\{t = sc-> scanner(1);if(t!=Tconstint){
                               sc->printError("Ожидалась целая константа",1);
                       \mathcal{F}root->SemSetParam(v,atoi(l));
                       numpar=atoi(1);if(root->SemType(v)==TYPE_CHAR) {root->SemSetType(v,TYPE_CHAR_ARRAY);dtt =
TYPE_CHAR_ARRAY; }
                       if(root->SemType(v)==TYPE_FLOAT) {root->SemSetType(v,TYPE_FLOAT_ARRAY);dtt =
TYPE_FLOAT_ARRAY; }
                       t = sc-> scanner(1);if(t!=TSRBKT){
                              sc->printError("Ожидался символ ]",1);
                       \mathcal{F}t = sc-> scanner(1);\mathcal{E}if(t ==Tsave)
               \mathcal{L}_{\mathcal{L}}AI(true);dt = TYPE UNKNOWN;uk1 = sc - \sqrt{getUk});
                       t = sc-> scanner(1);\mathcal{F}dtt=TYPE UNKNOWN:
       \}while(t==Tcom);
       if(t |= Tsemi)sc->printError("Ожидался символ;",1);
       \mathcal{F}cout<<"E out "<<sc->getLine()<<endl;
\mathcal{E}//Блок
void TDiagram::C(){<br>cout<<"C in "<<sc->getLine()<<endl;
       TypeLex 1;
       int t;int uk1;
       int line1;
       Tree *k = root->SemInclude("-EMPTY-","-EMPTY-", TYPE_UNKNOWN,sc); //Внесем функцию
       t = sc - yscaner(1);uk1 = sc->getUk();
       line1 = sc->getLine();if(t!=TfLBKT) sc->printError("Ожидался символ {",1);
       while(t!= TfRBKT && t!= Teof){
               sc->setUk(uk1);
               sc->setLine(line1);
               t = sc - yscaner(1);if((t == Tchar)||(t == Tfloat))sc->setLine(line1);
                       sc->setUk(uk1);
                       B();
               \mathcal{F}else{
                       sc->setLine(line1);
                       sc->setUk(uk1);
```

```
F();
              }
              uk1=sc->getUk();
              line1=sc->getLine();
              sc->setUk(uk1);
              sc->setLine(line1);
              t=sc->scaner(l);
       }
       if(t==Teof)sc->printError("Ожидался символ }",l);
       sc->setUk(uk1);
       sc->setLine(line1);
       root->SetCur(k);
       cout<<"C out "<<sc->getLine()<<endl;
}
//Один оператор
void TDiagram::F(){
       cout<<"F in "<<sc->getLine()<<endl;
       TypeLex l;
       int t;
       int uk1;
       int line1;
       uk1=sc->getUk();
       line1=sc->getLine();
       t=sc->scaner(l);
       if(t==TfLBKT){
              sc->setLine(line1);
              sc->setUk(uk1);
              C();
              t=sc->scaner(l);
       }
       else{
              if(t == Tdo)sc->setLine(line1);
                     sc->setUk(uk1);
                     W();
              }
              else
              {
                     if(t==Tsemi);
                     else {
                            sc->setLine(line1);
                            sc->setUk(uk1);
                            G();
                     }
              }
       }
       cout<<"F out "<<sc->getLine()<<endl;
}
//Присваивание
void TDiagram::G(){
       cout<<"G in "<<sc->getLine()<<endl;
       TypeLex l;
       int t;
       int uk1;
       int line1;
       DATA TYPE ttyp = TYPE UNKNOWN;
       DATA_TYPE gtyp;
```

```
int check = 1;
       do{
             if(check%2 != 0) ttyp = A1(false);
             else
             {
                    gtyp = A1(false);
                    ttyp = root->SEM13(ttyp,gtyp,t,sc);
             }
             uk1=sc->getUk();
             line1=sc->getLine();
             t=sc->scaner(l);
             check++;
       }while((t==Tsubeq)||(t==Tsave)||(t==Tsumeq)||(t==Tmuleq)||(t==Tdiveq)||(t==Tmodeq));
       if(t!=Tsemi) sc->printError("Ожидался символ ;",l);
       sc->setUk(uk1);
       sc->setLine(line1);
      cout<<"G out "<<sc->getLine()<<endl;
}
//Do-While
void TDiagram::W(){
      cout<<"W in "<<sc->getLine()<<endl;
      TypeLex l;
      int t;
      int uk1;
      int line1;
      t = sc->scaner(1):
       if(t!=Tdo)sc->printError("ожидалось ключевое слово do",l);
      }
      C();
      line1 = sc->getLine();uk1 = sc->getUk();
      t = sc->scaner(1);t = sc->scaner(1);if(t!=Twhile){
             sc->printError("ожидалось ключевое слово while",l);
      }
      t = sc-> scanner(1);if(t!=TLBKT){
               sc->printError("ожидался символ (",1);
      }
      A1(false);
      t = sc-> scanner(1);if(t!=TRBKT){
               sc->printError("ожидался символ )",1);
      }
       t = sc->scaner(1);if(t!=Tsemi){
               sc->printError("ожидался символ;",1);
       }
       uk1=sc->getUk();
       line1=sc->getLine();
       cout<<"W out "<<sc->getLine()<<endl;
```
}

```
//Арифметика и сравнение
DATA TYPE TDiagram::A1(bool init){
       cout<<"A1 in "<<sc->getLine()<<endl;
       TypeLex l;
       int t;
       int uk1;
       int line1;
       DATA_TYPE ttyp = TYPE_UNKNOWN;
      DATA_TYPE gtyp;
      tiny = A2(int);uk1=sc->getUk();
      line1=sc->getLine();
      t=sc->scaner(l);
      while ((t==Teq) || (t==Tneq)){
              gtyp = A2(inti);
              ttyp = root->SEM13(ttyp,gtyp,t,sc);
             uk1=sc->getUk();
              line1=sc->getLine();
              t=sc->scaner(l);
      }
      sc->setUk(uk1);
       sc->setLine(line1);
       cout<<"A1 out "<<sc->getLine()<<endl;
       return ttyp;
}
DATA_TYPE TDiagram::A2(bool init){
       cout<<"A2 in "<<sc->getLine()<<endl;
       TypeLex l;
      int t;
      int uk1;
      int line1;
      DATA_TYPE ttyp= TYPE_UNKNOWN;
      DATA TYPE gtyp;
      tiny = A3(int);uk1=sc->getUk();
      line1=sc->getLine();
      t=sc->scaner(l);
      while ((t == Time) || (t == Telescope) || (t == Time) || (t == Time)gtyp = A3(int);ttyp = root->SEM13(ttyp,gtyp,t,sc);
              uk1=sc->getUk();
              line1=sc->getLine();
              t=sc->scaner(l);
       }
       sc->setUk(uk1);
       sc->setLine(line1);
       cout<<"A2 out "<<sc->getLine()<<endl;
       return ttyp;
```
}

```
DATA TYPE TDiagram::A3(bool init){
       cout<<"A3 in "<<sc->getLine()<<endl;
       TypeLex l;
       int t;
       int uk1;
       int line1;
       DATA_TYPE ttyp= TYPE_UNKNOWN;
       DATA_TYPE gtyp;
       bool flagy = false;
       uk1=sc->getUk();
       line1=sc->getLine();
       t=sc->scaner(l);
       if(t!=Tsum&&t!=Tsub){
              sc->setUk(uk1);
              sc->setLine(line1);
       }
      else flagy = true;
      ttyp = A4(int);
       if(flagy){//ПРОВЕРИМ ПРИМЕНИМОСТЬ УНАРКИ
              root->SEM9(ttyp,sc);
       }
      uk1=sc->getUk();
       line1=sc->getLine();
      t=sc->scaner(l);
      while ((t == Tsum) || (t == Tsub))gtyp = A4(int):
              ttyp = root->SEM13(ttyp,gtyp,t,sc);
              uk1=sc->getUk();
              line1=sc->getLine();
              t=sc->scaner(l);
       }
       sc->setUk(uk1);
       sc->setLine(line1);
       cout<<"A3 out "<<sc->getLine()<<endl;
      return ttyp;
}
DATA_TYPE TDiagram::A4(bool init){ 
       cout<<"A4 in "<<sc->getLine()<<endl;
       TypeLex l;
      int t;
      int uk1;
       int line1;
       DATA_TYPE ttyp= TYPE_UNKNOWN;
      DATA_TYPE gtyp;
      tiny = A5(int);uk1=sc->getUk();
       line1=sc->getLine();
      t=sc->scaner(l);
      while ((t == Tmul) || (t == Tdiv)|| (t == Tmod))gtyp = A5(int);ttyp = root->SEM13(ttyp,gtyp,t,sc);
              uk1=sc->getUk();
              line1=sc->getLine();
              t=sc->scaner(l);
```

```
}
       sc->setUk(uk1);
       sc->setLine(line1);
       cout<<"A4 out "<<sc->getLine()<<endl;
       return ttyp;
}
DATA TYPE TDiagram::A5(bool init){
       cout<<"A5 in "<<sc->getLine()<<endl;
       TypeLex l;
       int t;
       int uk1;
       int line1;
       bool flag = false;
       bool flag1 = false;
       DATA_TYPE dtyp,ttyp;
       uk1=sc->getUk();
       line1=sc->getLine();
       t=sc->scaner(l);
       if(t==Tconststr || t==Tconstint || t==Tconstsymb){
              if(t==Tconstint) dtyp = TYPE_CHAR;
              if(t==Tconstsymb)dtyp = TYPE_CHAR;
              if(t==Tconststr) dtyp = TYPE_CHARST;
              if(init==true)
              {
                      if(t==Tconstint && (dtt==TYPE_FLOAT_ARRAY || dtt==TYPE_CHAR_ARRAY)) sc-
\text{primitive} / \text{F} >printError("Необходима инициализация с помощью \{\ldots\}",1);
                      if(t==Tconstsymb && (dtt==TYPE_FLOAT_ARRAY || dtt==TYPE_CHAR_ARRAY)) sc-
\text{primitive} / \text{F} >printError("Необходима инициализация с помощью \{\ldots\}", 1);
                      if(t==Tconststr && dtt!=TYPE_CHAR_ARRAY) sc->printSemError("Нельзя
использовать char* для инициализации");
              }
       }
       else{
              if(t==TfLBKT){
                     if(init!=true) sc->printError("Ожидалось выражение ",l);
                     t=sc->scaner(l);
                     if(t!=TfRBKT)
                      {
                             if(t!=Tconstint && t!=Tconstsymb) sc->printError("Ожидалась целая, 
символьная или строковая константа ",l);
                             t=sc->scaner(l);
                             int check1 = 0;
                             while(t!=TfRBKT)
                             {
                                    if(t!=Tcom) sc->printError("Ожидался символ ,",l);
                                    check1++;
                                    t=sc->scaner(l);
                                    if(t!=Tconstint && t!=Tconstsymb) sc->printError("Ожидался
идентификатор ",l);
                                    t=sc->scaner(l);
                             };
                             if(check1>=numpar)sc->printSemError("Слишком много значений
инициализатора");
                      }
              }
              else{
                      bool flagy = false;
                      uk1=sc->getUk();
                      line1=sc->getLine();
                     if((t == Time) || (t == Tdec)){
                             t=sc->scaner(l);
```

```
flagy=true;
                     }
                     if(t!=Tid) sc->printError("Ожидался идентификатор",l);
                     Tree *typ = root -SemGetType(1, sc);dtyp = typ\text{-}sqrt(DT));
                     uk1=sc->getUk();
                     line1=sc->getLine();
                     bool ffff=false;
                     if(dtyp==TYPE_FUNCT)ffff=true;
                     t=sc->scaner(l);
                     if(t==TLBKT)
                     {
                            if(ffff==false)sc->printSemError("Выражение перед скобками должно
иметь тип функции");
                            t=sc->scaner(l);
                            if(t!=TRBKT) sc->printError("Одилался символ )",l);
                            flag1=true;
                     }
                     else
                     {
                            if(t==TsLBKT)
                            {
                                   if(dtyp!=TYPE_FLOAT_ARRAY && dtyp!=TYPE_CHAR_ARRAY)sc-
>printSemError("Выражение не является массивом");
                                   dtyp = A1(int);if(dtyp == TYPE_CHARST) sc->printSemError("Выражение должно
быть численного типа"); 
                                   t=sc->scaner(l);
                                   if(t!=TsRBKT) sc->printError("Ожидался символ ]",l);
                                   flag1=true;
                            }
                     }
                     if(ffff==true && flag1!=true)
                     {
                            sc->printSemError("После выражения, обозначающего функцию должны быть
скобки");
                     }
                     if(dtyp==TYPE_FLOAT_ARRAY && flag1!=true)
                     {
                            sc->printSemError("Не указан элемент массива");
                     }
                     if(flag1==true)
                     {
                            uk1=sc->getUk();
                            line1=sc->getLine();
                            t=sc->scaner(l);
                     }
                     if(flagy){
                            dtyp=root->SEM9(dtyp,sc);
                     }
                     if((t!=Tinc)&&(t!=Tdec))
                     {
                            sc->setLine(line1);
                            sc->setUk(uk1);
                     }
                     else{
                            //Проверка типа
                                   dtyp=root->SEM9(dtyp,sc);
                     }
              }
       }
       return dtyp;
       cout<<"A5 out "<<sc->getLine()<<endl;
}
```

```
semant.h:
#pragma once
#include"defs.h"
#include"scaner.h"
enum DATA TYPE {TYPE UNKNOWN = 1, TYPE CHAR,
       TYPE_FLOAT, TYPE_FUNCT, TYPE_VOID, TYPE_ARRAY, TYPE_CHAR_ARRAY, TYPE_FLOAT_ARRAY,
TYPE CHARST
\};
class Tree // элемент семантической таблицы
\mathcal{L}TypeLex id; // идентификатор объекта
       DATA_TYPE DataType; // тип значения
       int size;
       Tree * Up, * Left, * Right;
       int number;
       static int ns;
       // родитель, левый и правый потомок
       public:
       static Tree * Cur; // текущий элемент дерева
// ФУНКЦИИ ОБРАБОТКИ БИНАРНОГО ДЕРЕВА
       Tree(Tree * 1, Tree * r, Tree * u, TypeLex aid, DATA TYPE aDataType);
      Tree();~\simTree():
       void SetLeft (Tree * Data);
       void SetRight(Tree * Data);
       void SetLeft (TypeLex aid, DATA TYPE aDataType);
       void SetRight(TypeLex aid, DATA TYPE aDataType);
       Tree * FindUp (Tree * From, TypeLex id);
       Tree * FindUpOneLevel (Tree * From, TypeLex id);
       Tree * FindUp (TypeLex id);
      Tree * Top ();
       Tree * FindRightLeft (Tree * From, TypeLex id);
       Tree * FindRightLeft (TypeLex id);
       void Print(void);
       // СЕМАНТИЧЕСКИЕ ПОДПРОГРАММЫ
       void SetCur(Tree * a);
                                 // установить текущий узел дерева
       Tree * GetCur(void);// получить значение текущего узла дерева
       Tree * SemInclude(TypeLex a, TypeLex b, DATA_TYPE t, Tscaner *s);// занесение идентификатора
а в таблицу с типом t
       void SemSetParam(Tree* Addr, int num);
       void SemSetType(Tree *Addr, DATA_TYPE t);// установить тип t для переменной по адресу Addr
       Tree * SemGetType(TypeLex a, Tscaner *s); // найти в таблице переменную с именем а и вернуть
ссылку на соответствующий элемент дерева
                                                     // найти в таблице функцию с именем а и
       Tree * SemGetStruct(TypeLex a, Tscaner *s);
вернуть ссылку на соответствующий элемент дерева
       Tree * SemGetFunct(TypeLex a,Tscaner *s); //функцию найти
       int DupControl(Tree *Addr, TypeLex a);// проверка идентификатора а на повторное описание
внутри блока
       DATA_TYPE SEM7(TypeLex t, Tscaner *s);//Определяет тип лексемы t
       DATA TYPE SemType(Tree *Addr);
       DATA TYPE SEM13(DATA TYPE fir, DATA TYPE sec, int a, Tscaner *s);//Приведение типов для
*/дел/%/+/-/==/!=
       DATA_TYPE SEM9(DATA_TYPE a,Tscaner *s);//Определяет возможность применения инкремента
       DATA TYPE getDT();
       int getNum();
\};
```

```
16
```

```
semant.cpp:
#pragma once
#include "defs.h"
#include "semant.h"
#define max(a,b) a<br/>b? b : a
int Tree::ns;
Tree* Tree::Cur=(Tree*)NULL;
Tree::Tree (Tree * 1, Tree * r, Tree * u, TypeLex aid, DATA TYPE aDataType){// конструктор создает
узел с заданными связями и данными
       strcpy(id,aid);
       DataType = abataType;size = -1;
       Up=u; Left=1; Right=r; // установили ссылки
       number = ++ns;\mathcal{F}Tree::Tree (void){// конструктор создает новый узел с пустыми связями и данными
       DataType = TYPE_UNKNOWN;
       Up=NULL; Left=NULL; Right=NULL;
       strcpy(id,"-EMPTY-");
       size = -1:
       ns = 0;
       number = 0;
\mathcal{E}void Tree::SetLeft (Tree * Data){// назначить левого потомка от текущей вершины this
       Left=Data; // связали this с вершиной
\mathcal{E}void Tree::SetRight(Tree * Data){// назначить правого потомка от текущей вершины this
       Right=Data; // связали this с вершиной
\mathcal{E}void Tree::SetLeft (TypeLex aid, DATA TYPE aDataType){// создать левого потомка от текущей вершины
this
       Tree *a = new Tree(NULL, NULL, this, aid, aDataType);
       Left = a;
\mathcal{F}void Tree::SetRight(TypeLex aid, DATA_TYPE aDataType){// создать правого потомка от текущей
вершины this
       Tree *a = new Tree(NULL, NULL, this, aid, aDataType);
       Right = a;
\mathcal{E}Tree* Tree::FindUp(TypeLex id){// поиск данных в дереве, начиная от текущей вершины this до его
корня вверх по связям
       return FindUp(this, id);
\mathcal{F}Tree* Tree::FindUp(Tree * From, TypeLex id){// поиск данных в дереве от заданной вершины From до
его корня вверх по связям
       Tree * i=From; // текущая вершина поиска
       while( (i!=NULL) && (strcmp(id, i->id)!=0)){
              i=i->Up; // поднимаемся наверх по связям
       \mathcal{F}return i;
\mathcal{E}Tree * Tree::FindRightLeft(TypeLex id){// поиск прямых потомков текущей вершины this
       return FindRightLeft(this, id);
\mathcal{E}
```

```
17
```

```
Tree * Tree::FindRightLeft(Tree * From, TypeLex id){// поиск прямых потомков заданной вершины
From
      Tree *i=From->Right; // текущая вершина поиска
      while( (i!=NULL) &&(memcmp(id, i->id, max(strlen(i->id),strlen(id)))!=0) }{
             i==i->Left;// обходим только соседей по левым связям
      }
      return i;
}
Tree * Tree::FindUpOneLevel(Tree * From, TypeLex id){// Поиск элемента id вверх по дереву от 
текущей вершины From.Поиск осуществляется на одном уровне вложенности по левым связям
      Tree * i=From; // текущая вершина поиска
      if(i-)Up == NULL) return NULL;
      while( (i!=NULL) &&( i->Up->Right != i)){
             if (memcmp(id, i->id, max(strlen(i->id),strlen(id)))==0){
                    return i; // нaшли совпадающий идентификатор
              }
             i=i->Up; // поднимаемся наверх по связям
             if(i-)Up == NULL) return NULL;
      }
      return NULL;
}
Tree* Tree::Top(){// поиск данных в дереве от заданной вершины From до его корня вверх по связям
      Tree* i = Cur:
      while( (i!=NULL)){
             i=i->Up; // поднимаемся наверх по связям
      }
      return i;
}
void Tree::Print (void){
      printf("| %3d %15s %d %5d |", number,id,DataType,size);
      if (Left !=NULL) printf(" %3d %15s |", Left->number, Left->id );<br>else printf(" - |");
       else printf(" - |");
       if (Right!=NULL) printf(" %3d %15s |", Right->number, Right->id );
      else printf(" - |");
      print(f("\n');
      if (Left!=NULL) Left->Print();
      if (Right!=NULL&&Right->DataType!=TYPE_FUNCT) Right->Print();
}
void Tree::SetCur(Tree * a){// установить текущий узел дерева 
      Cur=a;
}
Tree * Tree::GetCur(void){// получить значение текущего узла дерева
      return Cur;
}
Tree * Tree::SemInclude(TypeLex a,TypeLex b, DATA_TYPE t,Tscaner *s){// занесение идентификатора
a в таблицу с типом t 
      if (DupControl(Cur, a)){
             s->printError("Повторное описание идентификатора ",a);
      }
      Tree * v; 
      if (t!=TYPE_FUNCT){
             Cur->SetLeft (a,t); // сделали вершину - переменную
             Cur = Cur->Left;return Cur;
      }
      else
      {
             Cur->SetLeft (a,t); // сделали вершину - функцию
             Cur = Cur->Left;
             v=Cur; // это точка возврата после выхода из функции
             Cur->SetRight ("-EMPTY-",TYPE_UNKNOWN); // сделали пустую вершину
             Cur = Cur->Right;
```

```
return v:
       \mathcal{F}\mathcal{F}void Tree::SemSetType(Tree* Addr, DATA TYPE t){// установить тип t для переменной по адресу Addr
       Addr->DataType=t;
\}void Tree::SemSetParam(Tree* Addr, int num)
// установить число формальных параметров n для функции по адресу Addr
\mathcal{L}Addr->size=num;
\mathcal{F}//Указатель на вершину с переменной
Tree * Tree::SemGetType(TypeLex a,Tscaner *s){// найти в таблице переменную с именем а и вернуть
ссылку на соответствующий элемент дерева
       Tree *v=FindUp(Cur, a);
       if (v == NULL) {
              s->printError("Отсутствует описание идентификатора", a);
       \mathcal{E}return v;
\mathcal{E}Tree * Tree::SemGetFunct(TypeLex a, Tscaner *s)
// Найти в таблице функцию с именем а и вернуть ссылку на элемент дерева
\{Tree * v=FindUp(Cur, a);
       if (v == NULL)s->printError("Отсутствует описание функции", а);
       if (v->DataType!=TYPE FUNCT)
              s->printError("Не является функцией идентификатор ",a);
       return v;
\mathcal{E}//Опред. типа
DATA TYPE Tree::SEM7(TypeLex a.Tscaner *s){
       if(strcmp(a, "char") == 0) return TYPE CHAR;if(strcmp(a, "float") == 0) return TYPE FLOAT;if(strcmp(a, "void") == 0) return TYPE VOLD;return TYPE UNKNOWN; //Тип не определен
ł
//Приведение типов для */дел/%/+/-/==/!=/=/-=/+=/</<= и тд
DATA TYPE Tree::SEM13(DATA TYPE fir, DATA TYPE sec, int a, Tscaner *s){
       if(fir==TYPE UNKNOWN||sec==TYPE UNKNOWN){
                      s->printSemError("Невозможно совершить операцию с такими операндами");
                                                                                                       \mathcal{F}elsef
              if(a == Tmod)if(fir==TYPE_FLOAT||sec==TYPE_FLOAT) s->printSemError("Невозможно выполнить
операцию % с операндом типа float");
                      if(fir==TYPE CHARST||sec==TYPE CHARST) s->printSemError("Невозможно выполнить
операцию % с операндом типа char*");
                      return TYPE CHAR;
              }
              elsef
                      if((a == \text{Tomore}) || (a == \text{Tless}) || (a == \text{Tomreeq}) ||(a == \text{These}(a == \text{Teq}) \mid (a == \text{Theq}))if((fir==TYPE CHARST && sec!=TYPE CHARST && sec!=TYPE CHAR ARRAY) ||
(fir!=TYPE_CHARST && sec==TYPE_CHARST && fir!=TYPE_CHAR_ARRAY)) s->printSemError("Невозможно
выполнить операцию сравнения с операндом типа char*");
                             if(fir==TYPE CHARST && sec==TYPE CHARST)
                                    return TYPE_CHARST;
                             return TYPE_CHAR;
              if((a == Tsubeq) || (a == Tsave) || (a == Tsumeq) || (a == Tmuleq) || (a == Tdiveq) || (a == Tmodeq))if((fir==TYPE CHARST || sec==TYPE CHARST)) s->printSemError("Невозможно выполнить операцию
присваивания с операндом типа char*");
```

```
19
```

```
if(fir==TYPE_FUNCT)s->printSemError("Невозможно присвоить значение функции");
                           return TYPE_CHAR;
                     }
                     if((fir==TYPE_CHARST && sec!=TYPE_CHARST) || (fir!=TYPE_CHARST && 
sec==TYPE CHARST)) s->printSemError("Невозможно выполнить операцию с операндом типа char*");
                     if(fir==TYPE_CHARST || sec==TYPE_CHARST)
                                  return TYPE_CHARST;
                     if(fir==TYPE_FLOAT||sec==TYPE_FLOAT){
                           return TYPE_FLOAT;
                     }
                     return TYPE_CHAR;
             }
       }
       return fir;
}
int Tree::getNum(){
      return size;
}
DATA_TYPE Tree::getDT(){
      return DataType;
}
DATA_TYPE Tree::SEM9(DATA_TYPE a,Tscaner *s){
       if(a==TYPE_UNKNOWN || a==TYPE_CHARST){
             s->printError("невозможно применить унарную операцию","\n");
       }
      return a;
}
DATA TYPE Tree::SemType(Tree* Addr){
       if(Addr->DataType==TYPE_ARRAY) return TYPE_ARRAY;
       if(Addr->DataType==TYPE_CHAR) return TYPE_CHAR;
       if(Addr->DataType==TYPE_FLOAT) return TYPE_FLOAT;
       if(Addr->DataType==TYPE_CHAR_ARRAY) return TYPE_CHAR_ARRAY;
       if(Addr->DataType==TYPE_FLOAT_ARRAY) return TYPE_FLOAT_ARRAY;
       if(Addr->DataType==TYPE_UNKNOWN) return TYPE_UNKNOWN;
       if(Addr->DataType==TYPE_FUNCT) return TYPE_FUNCT;
       if(Addr->DataType==TYPE_VOID) return TYPE_VOID;
}
int Tree::DupControl(Tree* Addr, TypeLex a){// Проверка идентификатора а на повторное описание 
внутри блока. Поиск осуществляется вверх от вершины Addr.
       if(a == "-EMENTY-") return 0;if (FindUpOneLevel(Addr, a)==NULL){
             return 0;
       }
       return 1;
```
}